# **Panel de control**

# **Panel de Control**

Este es el panel de control que le permite realizar operaciones de administración sobre el portal web.

#### **Contenido**

- [Agregar contenido](http://admin.besana.es/es/node/add/page) [1] Añada nuevo contenido al sitio web
- [Administrar contenido](http://admin.besana.es/es/admin/content2) [2] Administre y busque rápidamente cualquier contenido del sitio web
- [Administrar tipos de contenido](http://admin.besana.es/admin/structure/taxonomy/type) [3] Administre los tipos de contenido y cree nuevos
- [Administrar grupos de carteles](http://admin.besana.es/admin/structure/taxonomy/banner) [4] Administre los grupos de carteles y cree nuevos
- [Clasificación de contenidos](http://admin.besana.es/admin/structure/taxonomy) [5] Administre las taxonomias para catalogar sus contenidos

#### **Gestión se servicios própios de Besana**

- · [Ver boletín](http://admin.besana.es/boletin) [6]Ver la composición final del boletín
- [Gestionar boletines](http://admin.besana.es/admin/content/boletines) [7]Administre el envio de Boletines
- [Tipos de boletines](http://admin.besana.es/admin/content/boletines) [7]Administre sus tipos de Boletines
- [Enviar boletines](http://admin.besana.es/admin/portales7/send) [8] Administre el envio de Boletines
- [Gestión de clientes](http://admin.besana.es/admin/structure/taxonomy/clientes) [9] Administre los clientes
- [Ver contenido sindicado](http://admin.besana.es/entidad) [10] Vea la composición del contenido sindicado (marca blanca)

### **Configuración**

- [Botones de redes sociales](http://admin.besana.es/admin/config/content/easy_social) [11] Configure los iconos de interacción con las redes sociales
- [Configurar la información meteorológica](http://admin.besana.es/admin/portales7/aemet) [12] Administre el módulo de la información meteorológica
- [Configurar meta etiquetas](http://admin.besana.es/admin/config/search/metatags) [13] Configure sus meta etiquetas

## **Administración**

besana **PORTALAGRARIO** 

- [Editar "Quiénes somos"](http://admin.besana.es/node/12008/edit) [14] Administre el contenido
- [Administre los contenidos programados](http://admin.besana.es/admin/content/scheduler) [15] Administre los contenidos con fechas de programación
- [Administrar menú](http://admin.besana.es/admin/build/menu) [16] Administre cualquier menú del sitio web y cree nuevos
- [Cambiar información del sitio](http://admin.besana.es/admin/config/system/site-information) [17] Configure la información de su sitio web (nombre, misión, pie de página, etc.)
- [Editar portada de la web](http://admin.besana.es/admin/structure/pages/nojs/operation/site_template/handlers/site_template_panel_context/content) [18] Gestione la estructura, el contenido y la publicidad de la portada
- [Administrar páginas](http://admin.besana.es/admin/structure/pages) [19] Modifique la estructura de las páginas y cree nuevas
- [Administrar usuarios y permisos](http://admin.besana.es/admin/people) [20] Administre los usuarios y roles del sitio web
- [Administrar publicidad](http://admin.besana.es/es/web/201207/editar-articulo-administracion-publicidad) [21] Administre la publicidad del sitio web

### **Utilidades**

- [Limpiar caché](http://admin.besana.es/es/admin/portales7/cache) [22] Borrar la información guardada en la caché del servidor
- [Crear copias](http://admin.besana.es/es/admin/structure/demo) [23] Creación y gestión de las copias de Seguridad
- [Ver estadisticas del sitio](http://admin.besana.es/awstats) [24] Ver estadisticas de este sitio

#### **Enlaces:**

- [1] http://admin.besana.es/es/node/add/page
- [2] http://admin.besana.es/es/admin/content2
- [3] http://admin.besana.es/admin/structure/taxonomy/type
- [4] http://admin.besana.es/admin/structure/taxonomy/banner
- [5] http://admin.besana.es/admin/structure/taxonomy
- [6] http://admin.besana.es/boletin
- [7] http://admin.besana.es/admin/content/boletines
- [8] http://admin.besana.es/admin/portales7/send
- [9] http://admin.besana.es/admin/structure/taxonomy/clientes
- [10] http://admin.besana.es/entidad
- [11] http://admin.besana.es/admin/config/content/easy\_social
- [12] http://admin.besana.es/admin/portales7/aemet
- [13] http://admin.besana.es/admin/config/search/metatags
- [14] http://admin.besana.es/node/12008/edit

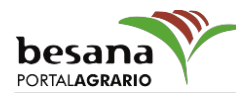

- [15] http://admin.besana.es/admin/content/scheduler
- [16] http://admin.besana.es/admin/build/menu
- [17] http://admin.besana.es/admin/config/system/site-information
- [18] http://admin.besana.es/admin/structure/pages/nojs/operation/site\_template/handlers/site\_templ ate\_panel\_context/content
- [19] http://admin.besana.es/admin/structure/pages
- [20] http://admin.besana.es/admin/people
- [21] http://admin.besana.es/es/web/201207/editar-articulo-administracion-publicidad
- [22] http://admin.besana.es/es/admin/portales7/cache
- [23] http://admin.besana.es/es/admin/structure/demo
- [24] http://admin.besana.es/awstats